# TAGM fiber geometry

January 3, 2018

Richard Jones, University of Connecticut

### View from incoming electron, looking forward

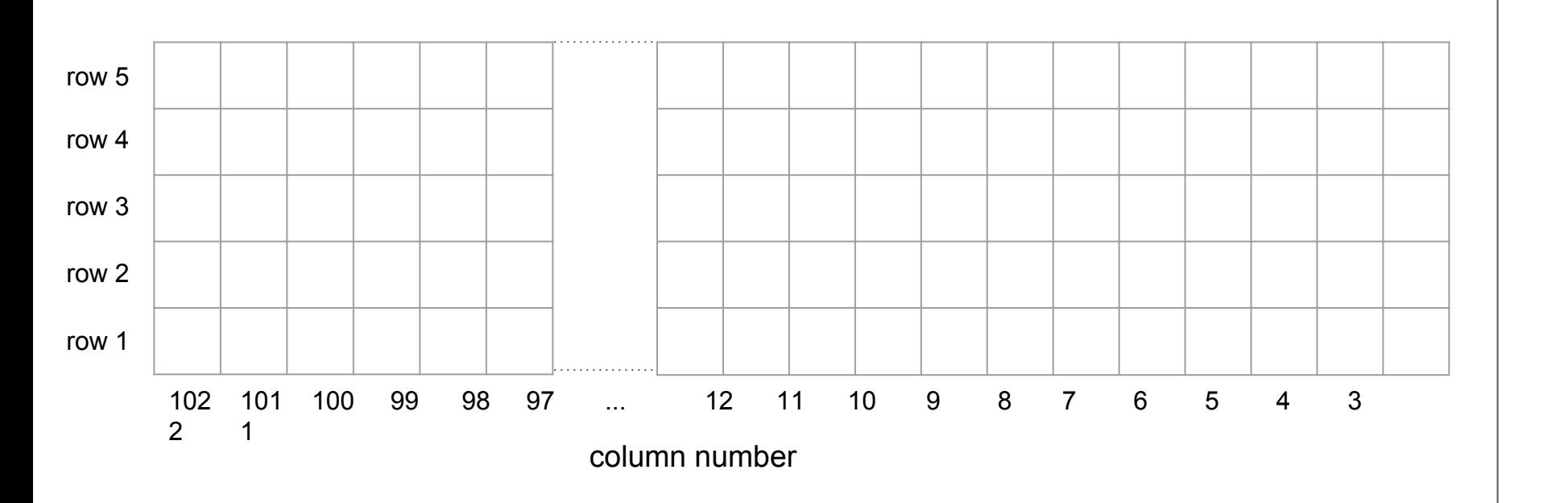

floor

ceiling

### View from light pulse coming down the guide fibers

SiPM number

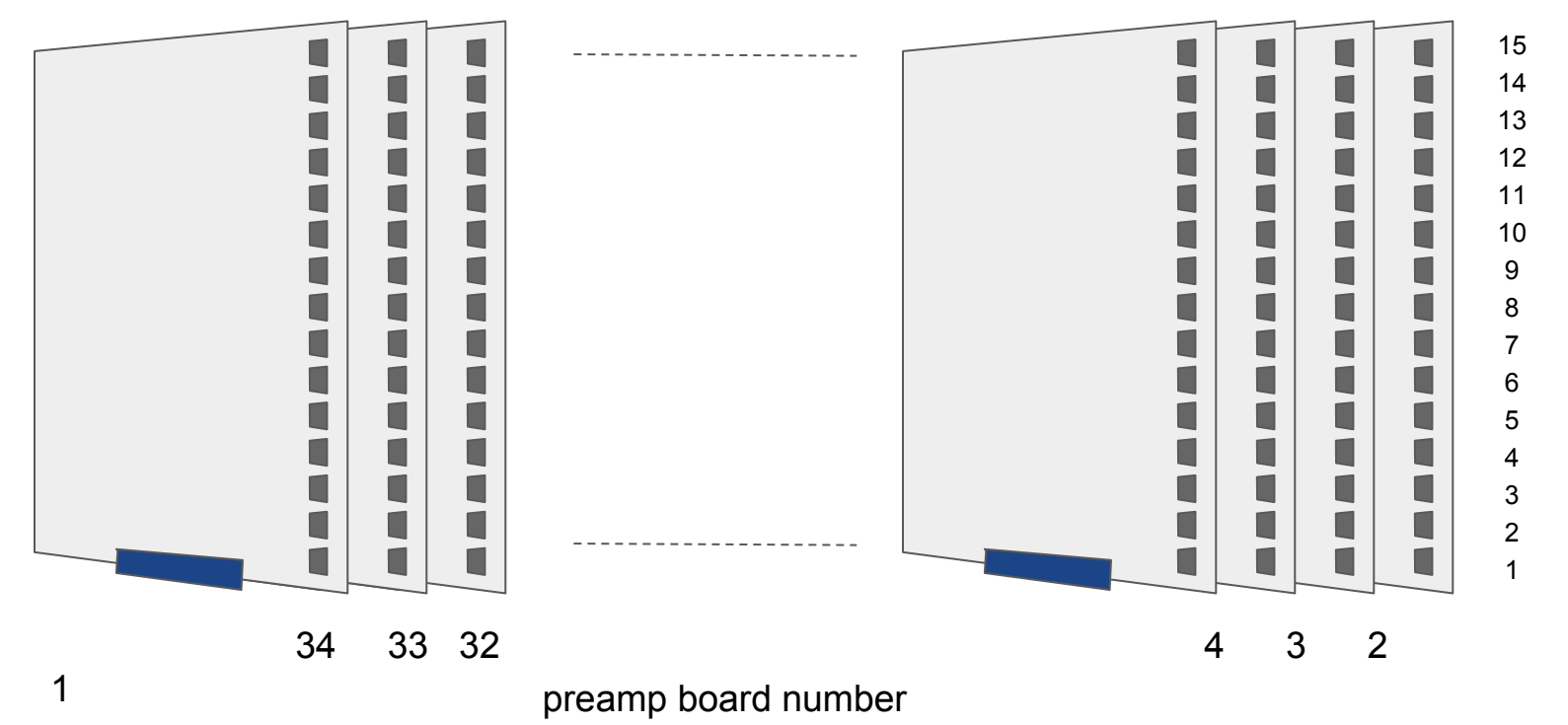

#### Map from row, column to SiPM number

Contents of each box is interpreted as *preamp board #, SiPM #*

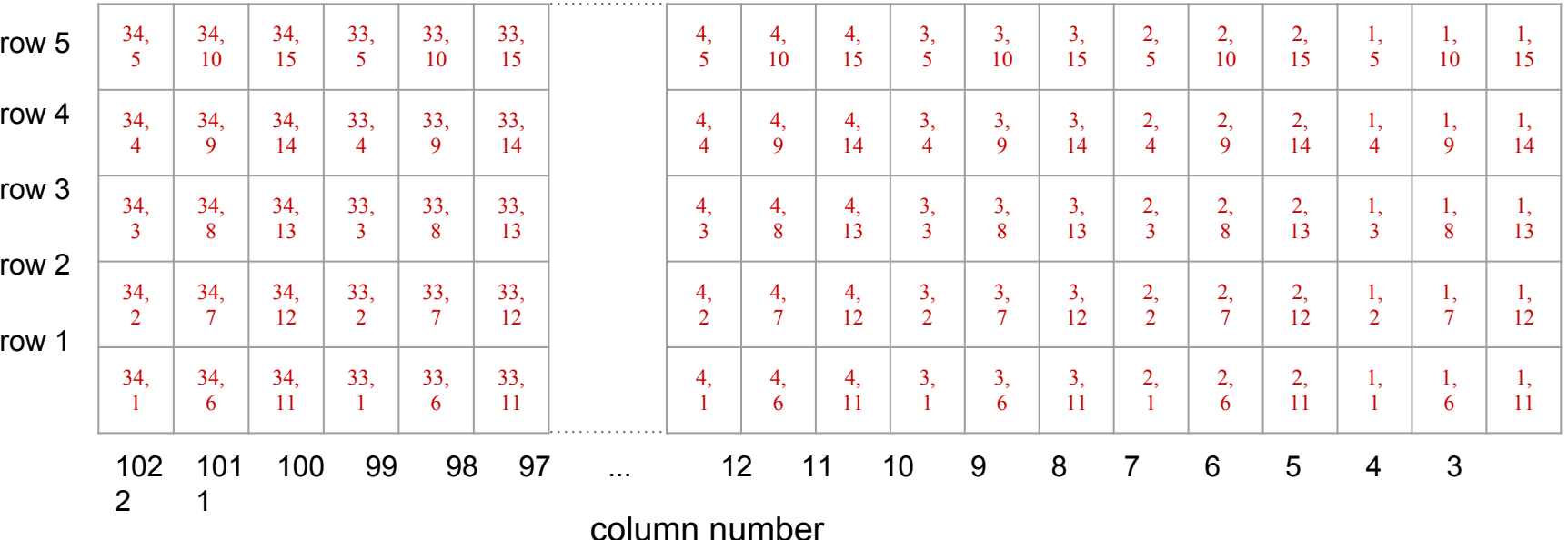

ceiling

floor

## Mapping preamp, SiPM numbers to Vbias address

- a Vbias address is formed from a Vbias control board geographical address (hex number) together with a channel number [0 .. 29], eg. 0x8e[15]
- Vbias addresses are used by setVbias to talk to the Vbias control boards in the TAGM frontend electronics.

 $0 \times 8 \cdot 0 - 14 = 1, 1 - 1, 15$  $0 \times 8f[0-14] = 3, 1 - 3, 15$  $0 \times 90$  [0-14] = 5, 1 - 5, 15  $0 \times 91$  [0-14] = 7, 1 - 7, 15  $0 \times 92$  [0-14] = 9, 1 - 9, 15 ...  $0x9d[0-14] = 31,1 - 31,15$  $0 \times 9e[0-14] = 33.1 - 33.15$ 

 $0x8e[15-29] = 2, 1 - 2, 15$  $0 \times 8f[15-29] = 4, 1 - 4, 15$  $0 \times 90$  [15-29] = 6, 1 - 6, 15  $0 \times 91$  [15-29] = 8, 1 - 8, 15  $0 \times 92$  [15-29] = 10, 1 - 10, 15 ...  $0x9d[15-29] = 32, 1 - 32, 15$  $0x9e[15-29] = 34,1 - 34.15$